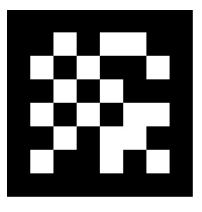

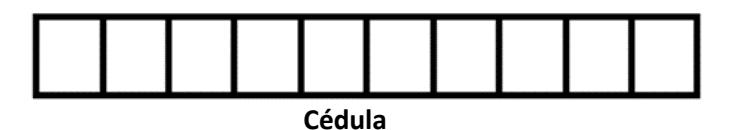

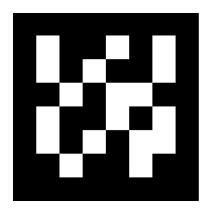

## **Programación Visual – Examen final**

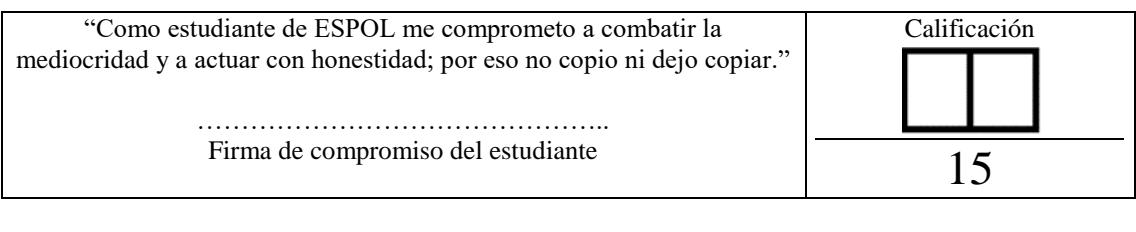

**Nombre y Apellido:** ………………………………………… **Fecha:** 16 / Sep / 2016 **Paralelo:** 1

**Responder a las siguientes preguntas de forma concisa. No está permitido consultar en ningún medio ya sea físico o digital, caso contrario se considerará plagio.**

- 1. Escriba un ejemplo para demostrar la diferencia entre And y AndAlso, después explique el ejemplo. 1 punto
- 2. Para establecer una base de datos Access como fuente de la información manejada por una aplicación en Visual Basic .NET se necesitan varias clases que nos provee el Framework. Explique para que sirve cada una de las siguientes. 4 puntos
	- a. OleDbConnection:
	- b. OleDbDataAdapter:
	- c. OleDbCommandBuilder:
	- d. DataSet:
- 3. Suponga que se ha declarado un DataSet "dsItems" con la tabla "ítems\_factura", indique el código fuente para realizar del Binding dentro del DataGrid "dtgItems": 2 puntos
	- a. Formulario.xaml.vb
	- b. Formulario.xaml

```
<DataGrid x:Name="dtgItems" __________________="___________________" />
```
4. Indique un caso en donde no se recomienda utilizar DOM para trabajar con archivos XML. 1 punto

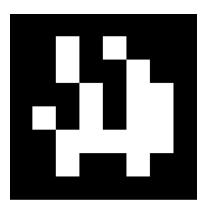

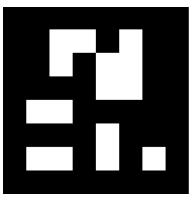

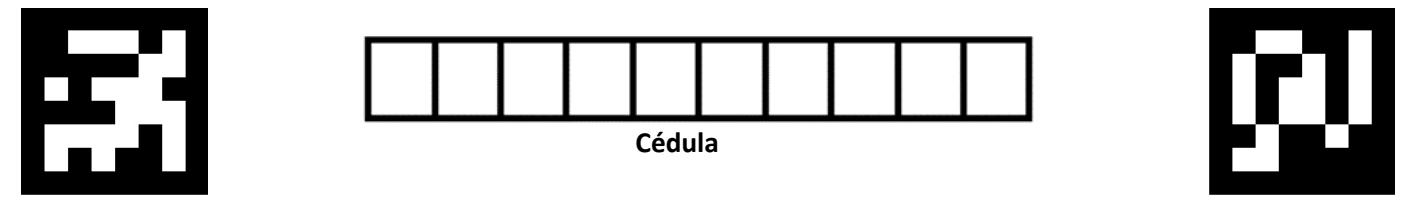

- 5. En su proyecto final se muestra en el formulario de facturación. Relacionado a esta funcionalidad, realice lo siguiente:
	- a. El Diagrama de las clases necesarias para soportar la facturación. 3 puntos

- b. Codifique: cálculo del valor correspondiente a la devolución (valor que después será devuelto con dinero electrónico). 1 punto
- c. Codifique: cálculo del valor del IVA para cada ítem o producto. 1 punto
- 6. Implemente en VB.net para consola, el reporte de los productos más vendidos en el mes de septiembre del 2016. 2 puntos

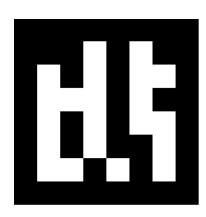

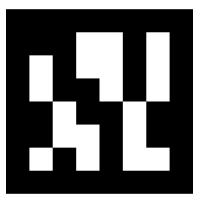